Ministério da **Ciência e Tecnologia** um rais DE TODOS

# **Concurso Público Nível Superior**

# Unidade de Pesquisa

Instituto Nacional de Pesquisas da Amazônia (INPA)

# Cargo: Analista em C&T Pleno I

# **Código D2**

## CADERNO DE PROVAS OBJETIVAS E DISCURSIVA

Aplicação: 26/9/2004

UNIVERSIDADE DE BRASÍLIF Criando Cloenturidodes para Bealizer Sa

## **LEIA COM ATENÇÃO AS INSTRUÇÕES ABAIXO.**

**TARDE** 

- Ao receber este caderno, confira se ele contém cento e vinte itens, correspondentes às provas objetivas, corretamente 1 ordenados de 1 a 120, e a prova discursiva, acompanhada de uma página para rascunho.
- $\overline{2}$ A página para rascunho é de uso opcional; não contará, portanto, para efeito de avaliação.
- Caso o caderno esteja incompleto ou tenha qualquer defeito, solicite ao fiscal de sala mais próximo que tome as 3 providências cabíveis.
- Nos itens das provas objetivas, recomenda-se não marcar ao acaso: a cada item cuja resposta divirja do gabarito oficial 4 definitivo, além de não marcar ponto, o candidato recebe pontuação negativa, conforme consta em edital.
- 5 Não utilize nenhum material de consulta que não seja fornecido pelo CESPE.
- Não serão distribuidas folhas suplementares para rascunho nem para texto definitivo. 6
- $\overline{7}$ Durante as provas, não se comunique com outros candidatos nem se levante sem autorização do chefe de sala.
- $\mathbf{a}$ A duração das provas é de quatro horas e trinta minutos, já incluído o tempo destinado à identificação - que será feita no decorrer das provas -, ao preenchimento da folha de respostas e à transcrição do texto definitivo para a folha de texto definitivo da prova discursiva.
- 9 Na prova discursiva, não será avaliado texto escrito a lápis, em local indevido ou que tenha identificação fora do local apropriado.
- 10 Ao terminar as provas, chame o fiscal de sala mais próximo, devolva-lhe as suas folhas de respostas e de texto definitivo da prova discursiva e deixe o local de provas.
- 11 A desobediência a qualquer uma das determinações constantes no presente caderno, na folha de rascunho, na folha de respostas ou na folha de texto definitivo poderá implicar a anulação das suas provas.

#### **AGENDA**

- 27/9/2004, a partir das 10 h (horário de Brasilia) Gabaritos oficiais preliminares das provas objetivas: Internet www.cespe.unb.br-equadros de avisos do CESPE/UnB, em Brasília.
- II 28 e 29/9/2004 Recursos (provas objetivas): em locais e horários que serão informados na divulgação dos gabaritos.
- III 20/10/2004 Resultado final das provas objetivas e resultado provisório da prova discursiva; locais mencionados no item I e Diário Oficial da União.
- IV 21 e 22/10/2004 Recursos (prova discursiva): em locais e horários que serão informados na divulgação desse resultado.
- 10/11/2004 Resultado final da prova discursiva e convocação para a entrega de documentos para análise de títulos e currículo: v locais mencionados no item III.

#### **OBSERVAÇÕES**

- Não serão objeto de conhecimento recursos em desacordo com o item 10 do Edital n.º 1/2004 MCT, de 24/6/2004.
- Informações adicionais: telefone 0(XX) 61 448 0100; Internet www.cespe.unb.br.
- É permitida a reprodução deste material apenas para fins didáticos, desde que citada a fonte.

• De acordo com o comando a que cada um dos itens de 1 a 120 se refira, marque, na folha de respostas, para cada item: o campo designado com o código C, caso julgue o item CERTO, ou o campo designado com o código E, caso julgue o item ERRADO. A ausência de marcação ou a marcação de ambos os campos não serão apenadas, ou seja, não receberão pontuação negativa. Para as devidas marcações, use a folha de rascunho e, posteriormente, a folha de respostas, que é o único documento válido para a correção das suas provas.

• Nos itens que avaliam Noções de Informática, a menos que seja explicitamente informado o contrário, considere que todos os programas mencionados estão em configuração-padrão, em português, que o mouse está configurado para pessoas destras e que expressões como clicar, clique simples e clique duplo referem-se a cliques com o botão esquerdo do *mouse*. Considere também que não há restrições de proteção, de funcionamento e de uso em relação aos programas, arquivos, diretórios e equipamentos mencionados.

## CONHECIMENTOS BÁSICOS

Parecer CONJUR n.º XXY

- <sup>1</sup> Assunto: Autorização para Remessa de Material para o Exterior — Universidade Federal de AAA. Of. PR XYY/99, 0X.0Y.0000
- <sup>4</sup> O Reitor da Universidade Federal de AAA (UFAAA) solicita ao MCT autorização para "encaminhar material científico para a Universidade de BBB — Estados
- <sup>7</sup> Unidos da América para fins de estudo.". O material a ser remetido ao exterior, amostras sedimentológicas, deve passar por processo de análise e triagem em equipamentos <sup>10</sup> especializados não disponíveis nos laboratórios daquela instituição.

- <sup>13</sup> 7. Isto posto, recomendo que o pedido seja encaminhado ao CNPq para as providências administrativas cabíveis e, concomitantemente, uma cópia deste parecer seja
- <sup>16</sup> enviada ao Magnífico reitor da UFAAA, para atender os aspectos mencionados no item 6.

É o parecer.

Considerando que o texto acima é um trecho destacado e adaptado de um parecer do MCT, julgue os itens a seguir.

- Para que o documento respeite as regras da redação oficial, será necessário acrescentar a data à identificação do parecer, precedida de uma vírgula e da preposição de.
- - Mantém-se o respeito ao uso do padrão culto da linguagem ao se empregar, alternativamente, devem em lugar de "deve"  $(\ell.8)$ .
- O respeito à formatação do documento exige que o trecho correspondente a (...) seja preenchido por cinco parágrafos numerados de 2 a 6.
- Preservam-se a correção gramatical e os sentidos do texto ao se acrescentar a preposição a ao artigo "os"  $(l.16)$ .

Se as idéias comuns revelam alguma coisa, se o sentido das palavras tem algum valor, se atuam sobre nosso corpo e modelam nosso espírito, dando, portanto, <sup>4</sup> ao pensamento a dignidade do sensível, somos levados a pensar sobre a origem e a natureza das palavras que nos cercam hoje, sobre o sentido de certas noções das quais <sup>7</sup> historiadores e filósofos se servem com freqüência.

- (...)
- Eis a dificuldade: da mesma maneira que, no mundo
- <sup>10</sup> da produção, cria-se "não apenas um objeto para o sujeito, mas também um sujeito para o objeto", assim também nossos pensamentos mais profundos são dirigidos de fora e <sup>13</sup> tornam-se cada vez mais indiferentes à nossa potência de pensar e agir, atraídos apenas pelo fútil, pela curiosidade ávida de sensacionalismo, pela excitação banal.

Adauto Novaes. Sobre tempo e história. In: Tempo e história. São Paulo: Companhia das Letras, 1992, p. 10 (com adaptações).

A respeito da organização das idéias do texto acima, julgue os itens seguintes.

- 5 As três orações iniciadas pela conjunção se  $(l.1-3)$ constituem condições e razões para a constatação da idéia que se inicia por "somos levados a"  $(l.4)$ .
- Independentemente da ordem em que os complementos da forma verbal "dando" ( $\ell$ .3) aparecem na oração, o emprego da preposição em "ao pensamento" ( $\ell$ .4) indica que "o pensamento" é, sintaticamente, seu objeto indireto.
- **7** O pronome "quais"  $(l.6)$  está no plural porque se refere a "palavras"  $(l.5)$ .
- 8 A expressão "Eis a dificuldade" ( $\ell$ .9) tem a função textual de organizar a argumentação, ligando as idéias do parágrafo anterior à dificuldade explicitada depois do sinal de doispontos.
- 9 As expressões "são dirigidos"  $(l.12)$  e "tornam-se"  $(l.13)$ estão empregadas na voz passiva para reforçar a característica de impessoalidade da linguagem usada na argumentação do texto.
- De acordo com a argumentação do texto, as palavras, ao expressarem pensamentos, prestam-se para criar não apenas um objeto para o sujeito, mas também um sujeito para o objeto.

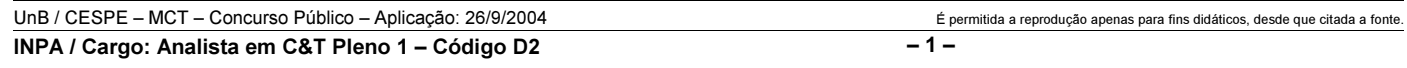

<sup>(…)</sup>

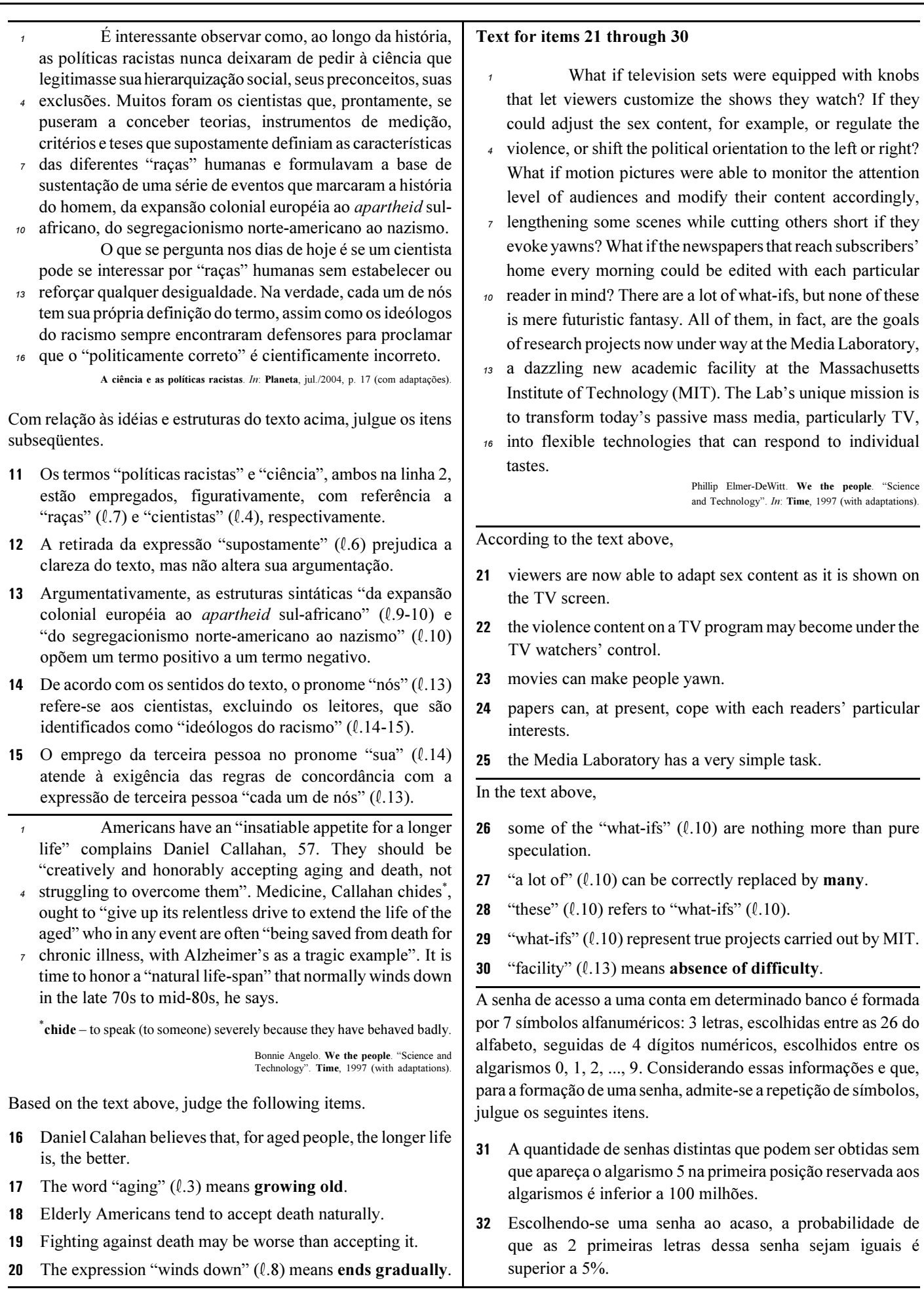

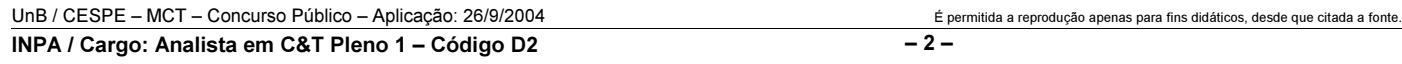

#### RASCUNHO

Uma empresa adota a seguinte sistemática de remunerações para cada um dos seus operários: para cada dia de trabalho que comparece ao serviço, o operário recebe R\$ 45,00; a cada falta, o operário, além de não receber a remuneração correspondente àquele dia, é multado em R\$ 7,00. Ao final de 25 dias de trabalho nessa empresa, Carlos recebeu a quantia de R\$ 761,00.

Com relação a essa situação hipotética, julgue os itens que se seguem.

- No período citado, Carlos compareceu ao serviço em mais de 17 dias.
- No período em questão, Carlos foi multado em menos de R\$ 42,00.

O lucro mensal, em milhares de reais, de uma pequena fábrica pode ser modelado pela função  $L(t) = -t^2 + 16t - 55$ , em que t é o tempo, em horas, de funcionamento diário da fábrica, e  $t \ge 0$ . Para um determinado  $t_0$ ,  $L(t_0) \le 0$ , significa que a fábrica tem prejuízo funcionando  $t_0$  horas por dia.

Considerando essa situação hipotética, julgue os itens subseqüentes.

- O lucro mensal máximo da fábrica é inferior a R\$ 10.000,00.
- 36 Considere que  $t_1$  e  $t_2$  sejam os números de horas diárias em que a fábrica funciona e obtém lucro zero, ou seja,  $L(t_1) = L(t_2) = 0$ . Nessas condições,  $t_1 + t_2$  é superior a 15 horas.

Considere que o número de pessoas que escuta um boato em uma comunidade, após t horas, em que  $t \geq 0$ , possa ser modelado pela função  $f(t) = 4^{\alpha t + b}$ , em que a e b são constantes. Inicialmente, ou seja, para  $t = 0$ , 8 pessoas ouviram o boato; e depois de 1 hora, ou seja, para  $t = 1$ , 128 pessoas já haviam escutado o boato. Com base nessas considerações, julgue os itens a seguir.

- 37 A constante  $b \notin \text{um número interior positive major que } 2$ .
- Após 2 horas do instante em que as 8 primeiras pessoas ouviram o boato, mais de 2.000 pessoas já haviam escutado o boato.

Julgue os itens seguintes.

- Considere que, em um conjunto de 100 peças, contendo peças perfeitas e peças defeituosas, a probabilidade de uma pessoa, ao selecionar aleatoriamente um lote de 5 peças, escolher 3 ou mais peças perfeitas é de 68% e a probabilidade de escolher 3 ou menos peças perfeitas é de 65%. Nessas condições, é correto concluir que a probabilidade de essa pessoa, ao selecionar o lote, escolher exatamente 3 peças perfeitas é superior a 40%.
- 40 Considere que Paulo executa um serviço em 10 dias e Mário executa o mesmo serviço em 15 dias. Nessas condições, caso Paulo e Mário trabalhem juntos na execução de determinado serviço, de modo que o trabalho de um não interfira no rendimento do trabalho do outro, eles levarão menos de 7 dias para executar o serviço.

Considerando a figura ao lado, que mostra uma janela do Word 2000 contendo parte de um texto extraído e adaptado do sítio http://agenciact.mct.gov.br, julgue os itens subseqüentes, acerca do Word 2000.

 O texto copiado do sítio do MCT pode ter sido inserido no documento em edição por meio do seguinte procedimento: usando-se um navegador de Internet, acessar a página do MCT na qual o texto estava disponível; nessa página, selecionar o trecho

de texto desejado; pressionar e manter pressionada a tecla  $\boxed{\text{Ctrl}}$ ;

teclar  $\boxed{\text{C}}$ ; liberar a tecla  $\boxed{\text{Ctrl}}$ ; abrir o Word 2000; no *menu* , clicar a opção Colar especial; na janela resultante dessa ação, definir que o fragmento deve ser colado como texto não-formatado; clicar OK.

- 42 A nota de rodapé pode ter sido adicionada no final da página do documento em edição usando-se funcionalidades disponibilizadas em opção encontrada no *menu* Inserir
- Caso se deseje transferir o texto mostrado para um slide do PowerPoint, é suficiente realizar o seguinte procedimento: posicionar o ponto de inserção imediatamente antes da letra "P"

da palavra "Produtos"; clicar  $\overline{\mathbb{Q}}$  para definir o parágrafo corrente como um slide; no menu Arquivo, clicar a opção que permite enviar esse slide para apresentação de PowerPoint.

Considerando que o conteúdo da página web mostrada na janela do Internet Explorer 6 (IE6) ilustrada ao lado consiste em um objeto associado a uma figura armazenada em um arquivo do tipo gif, julgue os itens a seguir.

- Ao se clicar com o botão direito do mouse sobre o objeto da página web, será disponibilizada uma lista de opções com a qual é possível converter o mencionado arquivo gif em um arquivo do tipo Paint, que poderá ser inserido em um documento Word.
- 45 Ao se clicar o botão , serão disponibilizados recursos do IE6 que permitem realizar pesquisa em sítios da Internet.

**i** Documento1.doc ... **...** Arquivo Editar Exibir Inserir Formatar Ferramentas Tabela Janela Ajuda  $\frac{35}{7}$ Normal de →  $\boldsymbol{\mathcal{V}}$ 40 Q 自ぐ FИ  $\circledast$  $\sqrt{ }$  $\P_2$ H  $\overline{L}$   $\overline{C}$   $\overline{S}$  (i.e. 1.e. 1.e. 2.e. 1.e.3.e.f.e.4.e.f.e.f.e.f.e.f.e.f  $rac{1}{20}$ Produtos que mais parecemterem sido retirados de filmes.  $-1.11$ de ficção científica, coisas que a imaginação de seu avô talvez  $-1.22 - 1.$ não fosse capaz de conceber. são na verdade as maravilhas de mais uma revolução Ş tecnológica: a nanotecnologia.<sup>胸</sup>  $\overline{\phantom{a}}$  $1 - 24 - 1$  $\pmb{\star}$  $\Phi$ ∯Texto extraído do sítio do MCT.¶ Ŧ Ŵ ◎ 回 2 ( 亖 ▶ Seção 1  $1/2$ Em Pág 1

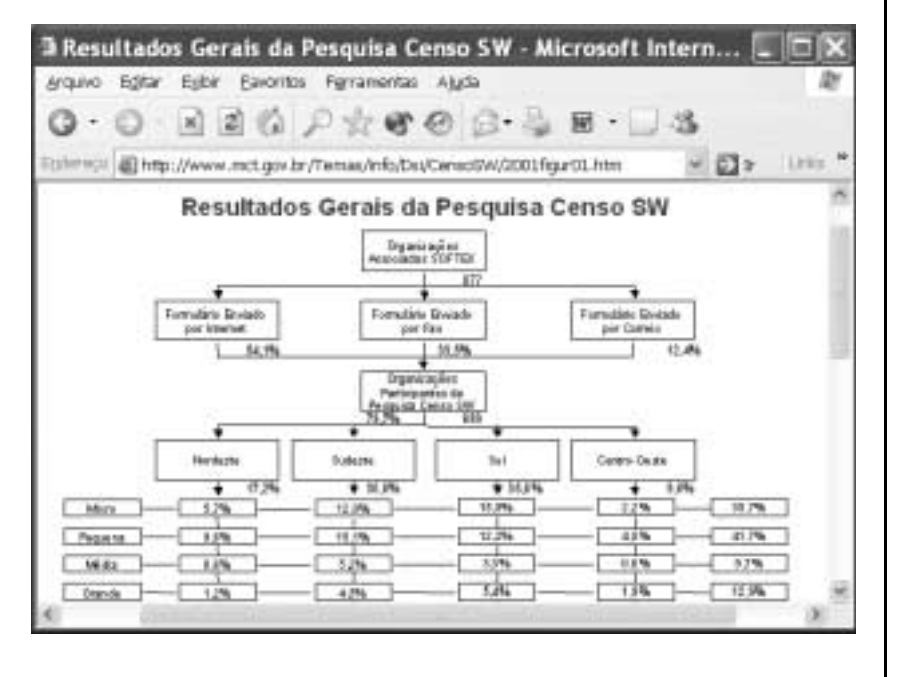

46 Na Internet, para que páginas web que contêm elementos associados a arquivos de figura, imagem ou vídeo possam ser carregadas em processo de *download*, é necessário estabelecer uma conexão do tipo banda larga entre o servidor e o cliente da aplicação.

47 Ao se clicar o botão , serão disponibilizados recursos do IE6 que permitem obter informações relativas a páginas web previamente acessadas.

UnB / CESPE – MCT – Concurso Público – Aplicação: 26/9/2004 É permitida a reprodução apenas para fins didáticos, desde que citada a fonte. INPA / Cargo: Analista em C&T Pleno 1 – Código D2 – 4 –

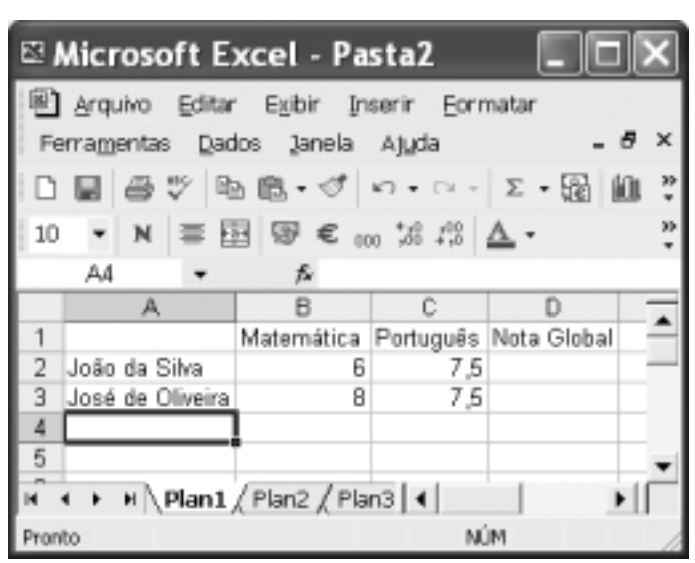

A figura acima mostra uma janela do Excel 2002, com uma planilha em edição contendo as notas de dois candidatos em um concurso. A nota global de um candidato, a ser inserida em uma célula da coluna D, é igual à média aritmética das notas do candidato nas duas disciplinas indicadas. Com relação a essa situação hipotética, julgue o item seguinte.

 Para calcular a nota global do candidato João da Silva e pôr o resultado na célula D2, é suficiente realizar a seguinte seqüência de ações: clicar a célula D2, digitar =B2+C2:2 e, em seguida, teclar **Enter** 

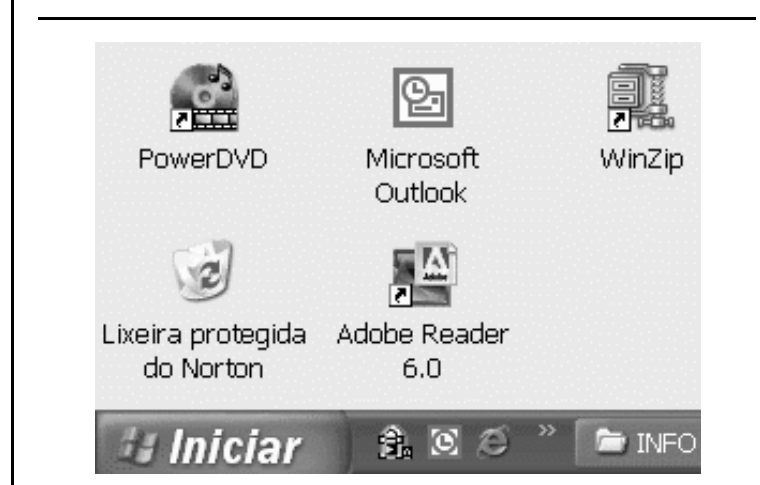

A figura acima mostra parte da área de trabalho do Windows XP. Com relação a essa figura e ao Windows XP, julgue os itens subseqüentes.

- Para se abrir a pasta Meus documentos, é suficiente clicar o botão *Iniciar* e, na lista de opções que é exibida em conseqüência dessa ação, clicar Meus documentos.
- 50 Para se esvaziar a lixeira do Windows XP, é suficiente clicar,

com o botão direito do *mouse*, o ícone

# CONHECIMENTOS ESPECÍFICOS

A acústica em arquitetura tem um papel fundamental no conforto auditivo dos usuários, bem como no aprimoramento contínuo das condições ambientais da edificação. Acerca desse tema, julgue os itens subseqüentes.

- Existe uma relação entre a cubagem de ar por pessoa e as condições de melhor audibilidade dos sons. Essa relação, para o caso de auditórios, é de 1 m<sup>3</sup> por pessoa.
- Os níveis máximos de ruído compatíveis com o conforto acústico variam de acordo com a descrição dos ambientes. Segundo as normas brasileiras, os dormitórios de uma residência, as bibliotecas e as salas de cinema são ambientes que estão submetidos aos mesmos graus de exigência.
- Para se aumentar a difusão do som em determinado ambiente, deve-se revestir as paredes com materiais de menor rugosidade, ou seja, lisos, de modo a produzir o fenômeno da difração por reflexão.
- O objetivo de um projeto acústico de um auditório é fazer que os revestimentos de teto e paredes promovam sempre o maior poder de reflexão possível.
- Em ambiente de auditório para uso da palavra, normalmente, os sons agudos são mais absorvidos que os graves. Isso ocorre porque o coeficiente de absorção sonora é a relação existente entre a quantidade de energia sonora que incide sobre determinado material e aquela que é refletida por ele; assim, a absorção varia com a freqüência dos sons, ou seja, quanto maior a freqüência, maior a absorção.
- A forma do ambiente tem influência direta no projeto de acústica dos ambientes. Ela pode ser determinante na solução de um auditório de porte médio ou grande (acima de 250 lugares).
- A inteligibilidade da palavra nas fileiras de fundo de um auditório cuja distância entre o palco e os últimos assentos seja maior que 20 m só pode ser conseguida mediante o correto dimensionamento do tempo ótimo de reverberação e o emprego de superfícies refletoras nas paredes laterais e no teto.

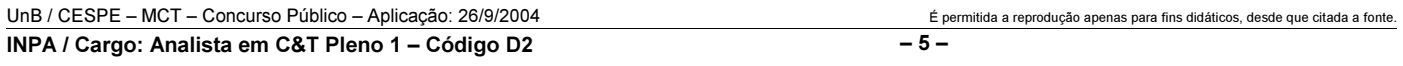

O emprego da ventilação natural ou forçada é fundamental para a determinação da qualidade dos ambientes. Em países de clima predominantemente tropical, o emprego da ventilação natural é relevante para determinar se uma arquitetura é considerada sustentável ou não. Ademais, na arquitetura contemporânea, em função da complexidade das demandas das atividades, a ventilação tem um papel de destaque para a implementação de programas de qualidade ambiental. Com relação a esse assunto, julgue os itens que se seguem.

- O emprego da ventilação natural na arquitetura cumpre a finalidade de promover o resfriamento convectivo dos ambientes, proporcionar salubridade por meio da renovação de ar e estabelecer o conforto humano por meio do conforto fisiológico.
- Para umidades relativas baixas (abaixo de 30%) e altas (acima de 85%), o efeito de resfriamento do movimento de ar é fundamental para a obtenção de conforto térmico.
- 60 A redução da aceleração do fluxo de ar provocado pela aproximação ou pelo estreitamento de volumes edificados é conhecido como efeito Venturi.
- Uma sala de cirurgia deve operar sempre com pressão negativa em relação à circulação do centro cirúrgico, para evitar a contaminação do campo cirúrgico devido ao movimento de ar no ambiente.
- 62 Para ambientes que produzem fumaça e calor, como as garagens e cozinhas, é recomendável que a taxa de renovação de ar adotada para o dimensionamento de ventilação mecânica seja de  $30 \text{ m}^3$  por hora.
- A arquitetura vernacular árabe adota o conceito de resfriamento evaporativo, quando emprega os espelhos d'água nos pátios e as moringas com água no interior dos captadores de vento.
- A ventilação cruzada não é eficiente para promover o resfriamento convectivo em ambientes cobertos com telhas que emitem calor para o interior dos edifícios predominantemente por radiação, como as telhas de cimento amianto.

A iluminação natural e a artificial são requisitos importantes no projeto de edificações que pretendam adotar programas de eficiência energética. Com referência a esse tema, julgue os itens seguintes.

- A iluminação da abóbada celeste é o fator que mais contribui para a eficiência da iluminação natural nos ambientes.
- As prateleiras de luz são elementos empregados próximo às esquadrias para promover a difusão do fluxo luminoso natural, onde se torna indesejável a variação de iluminância do ambiente.
- 67 Na latitude 30° Sul, as fachadas voltadas para o Sul obtêm mais iluminação natural com a menor quantidade de radiação solar direta que as fachadas voltadas para outras direções.
- As lâmpadas dicróicas são ideais para iluminação de ambientes de trabalho de precisão e de longa permanência, como salas de projeto, pois, além de produzirem intenso fluxo luminoso direcionado, são lâmpadas que pouco contribuem para a carga térmica do ambiente.
- O efeito miniciclorama, que consiste em promover uma luz branca ao fundo de uma superfície (parede, piso ou teto), resultante da soma de cores, pode ser adotado na arquitetura com o emprego de lâmpadas fluorescentes de alta eficiência.
- 70 A fibra óptica representa um dos mais modernos sistemas de iluminação. Nesse sistema, o processo de condução de luz pode ser pontual ou perimetral. Em ambos os processos, pode-se trabalhar com a condução de luz apenas ou com efeitos luminosos e troca de cores.
- O nível de iluminação natural de um ambiente proveniente de uma abertura lateral, medido em um plano de corte perpendicular à normal à fachada onde se localiza a abertura, decresce em uma progressão aritmética, à medida que os pontos de aferição se afastam da janela.

O processo de transformação do espaço urbano brasileiro tem-se caracterizado por elevadas taxas de crescimento das cidades localizadas nas regiões Norte e Centro-Oeste. Outra peculiaridade é o crescimento populacional concentrado nas regiões metropolitanas e cidades de porte médio. Esse fenômeno tem profundas implicações sobre os sistemas de infra-estrutura urbana, mais comumente chamado também de urbanização. Julgue os seguintes itens, relativos à urbanização.

- 72 Várias legislações intervêm no processo de urbanização de modo a ordená-lo. O Código Florestal brasileiro estabelece que toda vegetação nativa localizada em áreas com declives superiores a 45º é considerada área de preservação permanente, sendo vedada sua retirada.
- A localização de sistemas individuais de esgoto é recomendada para solos com coeficientes de absorção acima de 140 L/m<sup>2</sup>/dia.
- Os solos de alta permeabilidade são considerados os mais adequados para a disposição final do lixo coletado porque absorvem o chorume por meio do processo de lixiviação.
- Os pavimentos intertravados de concreto incrementam substancialmente o escoamento superficial (run-off) comparativamente à pavimentação de concreto betuminoso (asfalto).
- Na implantação de vias e estradas, os taludes resultantes dos cortes do terreno são mais estáveis quanto menor for sua declividade, estabelecendo-se como limite máximo a inclinação de 100%.
- Segundo as normas ambientais brasileiras, os sistemas de macrodrenagem urbana são passíveis de licenciamento, sendo obrigatória a realização de estudo de impacto ambiental e respectivo relatório de impacto ambiental (EIA-RIMA) por equipe multidisciplinar.
- No projeto de interseções viárias, deve-se privilegiar junções perpendiculares, pois elas diminuem consideravelmente o risco de acidentes de trânsito e facilitam a manobra de veículos automotores.

UnB / CESPE – MCT – Concurso Público – Aplicação: 26/9/2004 <sup>de produção apenas para fins didáticos, desde que citada a fonte.</sup> INPA / Cargo: Analista em C&T Pleno 1 – Código D2 – 6 –

O planejamento da paisagem tornou-se matéria fundamental no processo de projeto dos espaços construídos, pois, além de proporcionar a melhoria da qualidade cênica dos espaços abertos, contribui para o controle bioclimático local. Nesse sentido, o paisagismo tem-se tornado um campo disciplinar profícuo para os profissionais da arquitetura e do urbanismo. Acerca desse tema, julgue os itens subseqüentes.

- A arborização urbana e a cobertura vegetal em geral cumprem importante papel na redução das ilhas de calor das cidades, pois reduzem o albedo.
- 80 A gramínea Paspalum notatum, mais conhecida como grama batatais, tem largo emprego no paisagismo urbano da região litorânea do país porque, apesar de exótica ao bioma da Mata Atlântica, é uma espécie colonizadora e resistente à salinização do ambiente.
- Lúcio Costa propôs que cada perímetro das superquadras de Brasília fosse densamente arborizado por uma única espécie arbórea, de forma que se possibilitasse a identificação da quadra pela espécie plantada. Essa proposta pode ser considerada correta, do ponto de vista do paisagismo, pois permite o controle fitossanitário das espécies e assegura um embelezamento único de cada espaço arborizado.
- 82 A calagem é um processo caracterizado pela pintura dos troncos com uma mistura a base de cal, de forma a exercer o controle de proliferação de pragas e promover o embelezamento do conjunto arbóreo existente.
- A criação dos primeiros parques nos EUA (o Yellowstone Park, em 1872, e o Yosemite, em 1890), bem como no Brasil (Itatiaia, em 1937), considerou como premissa maior a preservação de belezas cênicas notáveis, destinadas às gerações futuras. Ainda não havia naquela época uma preocupação objetiva com a biodiversidade que só surgiu na segunda metade do século XX, após a adoção da abordagem sistêmica do meio ambiente.
- Os parques urbanos de estilo clássico, de influência francesa, se caracterizam pelo paisagismo geométrico com formas rígidas, pontos focais e topiaria.
- Para atenuar uma fonte de ruído com o uso da vegetação, o fator mais importante, e que deve sobrepor-se às características morfológicas e anatômicas das plantas constantes do projeto de paisagismo, é a densidade (compacidade) da barreira criada com a vegetação.

A arquitetura de interiores requer conhecimentos técnicos oriundos de diferentes áreas bem como estéticos e psicológicos, de modo a se poder explorar as potencialidades e atenuar as vulnerabilidades que os espaços possuem para o bom desempenho das atividades. Quanto à arquitetura de interiores, julgue os itens seguintes.

- As cores desempenham um papel essencial na conformação dos espaços, sendo que os tons de amarelo, vermelho, laranja (ou cores entrantes) diminuem a impressão de distância; e tons de azul, verde, violeta (ou cores profundas) criam noção de profundidade.
- Os revestimentos constituídos de laminados melamínicos dão mais versatilidade porque se adequam a formas variadas e permitem fácil limpeza e manutenção.
- Vários arquitetos, ao longo de sua carreira profissional, projetaram móveis e acessórios para comporem o espaço projetado. O móvel mais renomado de Le Corbusier foi a cadeira mole, feita em jacarandá e revestida de almofadas de couro sobre tiras.
- Durante o desenvolvimento do projeto de ambientação a etapa de paginação de piso, que consiste em analisar junto com o cliente todos os catálogos que especificam os revestimentos, é uma das mais importantes para a determinação do custo desse acabamento.
- 90 Em um ateliê de pintura, onde o plano de trabalho da atividade é desenvolvido sobre cavaletes, que recebe insolação direta a maior parte do dia, o emprego de cortinas do tipo persiana vertical é ideal para controlar os efeitos indesejáveis da exposição de luz natural sobre as telas.
- 91 Com o desenvolvimento tecnológico dos materiais, é possível empregar pisos de vidro em degraus das escadas para se obter o efeito da transparência.
- 92 Para um ambiente que tem um desnível de 1,50 m ficar mais confortável, a escada que os une deve ter espelhos que variem entre 20 cm a 25 cm.

Com referência à determinação do orçamento, etapa primordial no planejamento de uma obra, julgue os itens subseqüentes.

- Na composição de custos de uma obra, quanto maior for o número de pavimentos, maior será a incidência do preço do terreno sobre o orçamento final.
- A implantação das tubulações de drenagem pluvial tem custo reduzido quando estas operam em declividades superiores a 6%.
- Para habitação coletiva, as construções de 4 pavimentos são consideradas as mais econômicas, pois dispensam o uso de elevadores e o preço incidente da estrutura é relativamente baixo, comparativamente às construções acima de 10 pavimentos.
- Para efeito de orçamento, deve-se considerar que uma parede de alvenaria consome 25 tijolos cerâmicos de 8 furos (padrão comercial) por metro quadrado em paredes de meia vez.
- O consumo de argamassa de revestimento (emboço e reboco) de uma parede de 50 m de comprimento e 3 m de pé-direito não pode exceder a 7,5 m<sup>3</sup>.
- A partir do 10.º pavimento, a influência do custo da estrutura sobre o orçamento total da obra é crescente à medida que se adicionam novos andares.

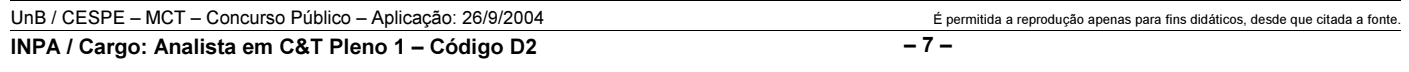

- Em edifícios pavilhonares de um pavimento, o custo das fundações independe das condições geotécnicas do solo.
- 100 Um banheiro revestido de azulejos de 15 cm  $\times$  15 cm assentados com junta seca consome 90 azulejos por metro quadrado de parede.

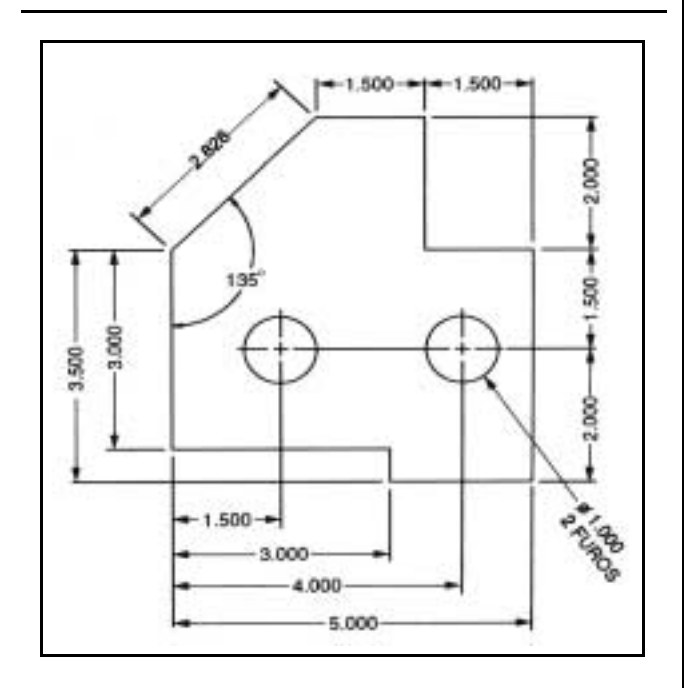

A respeito da figura acima e do software AutoCAD, utilizado para produzi-la, julgue os itens seguintes.

- A fim de seguir uma das orientações das normas brasileiras de desenho, foi empregado no desenho acima o dimensionamento linear alinhado do AutoCAD. Esse sistema faz que os textos das dimensões sejam escritos alinhados com a direção de cada linha de cota e as cotas verticais sejam escritas de tal forma que devem ser lidas a partir da direita.
- Para o dimensionamento dos furos, foram usadas as opções Circle e Dia do comando Dim.
- 103 Para manter afastamentos iguais entre as linhas de cota, pode-se utilizar a opção parallel do comando Dim. Esse modo de dimensionamento tem como resultado linhas de cotagem paralelas e igualmente espaçadas, como nas cotas horizontais "1.500", "3.000", "4.000" e "5.000" na parte inferior da figura.

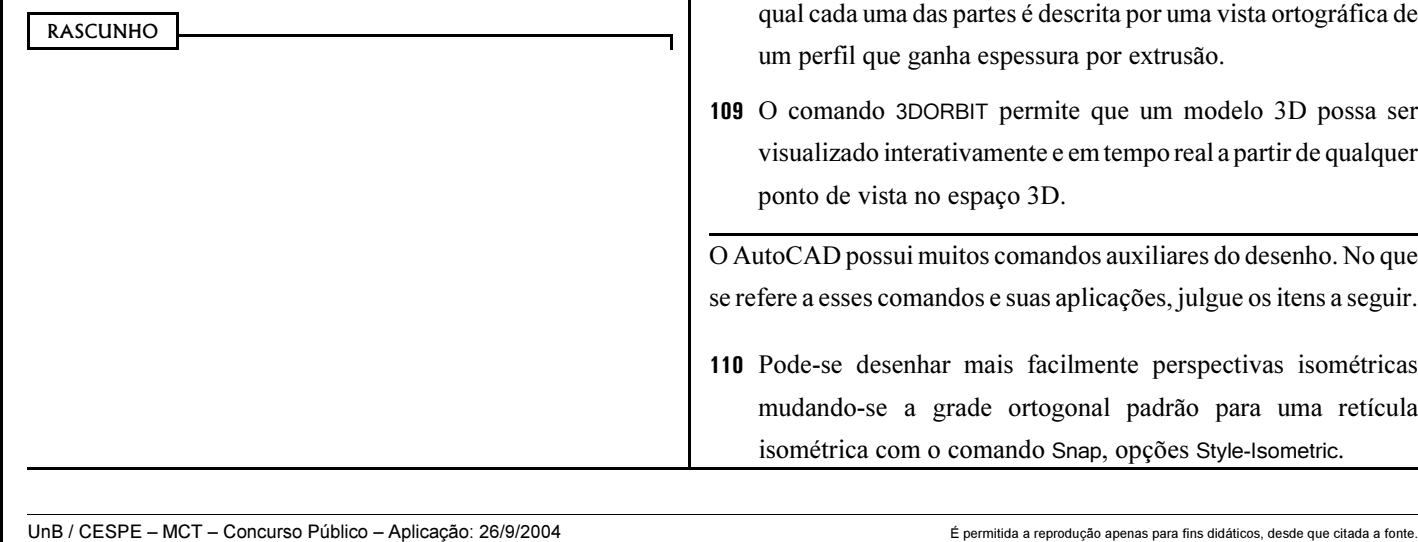

INPA / Cargo: Analista em C&T Pleno 1 – Código D2 – 8 –

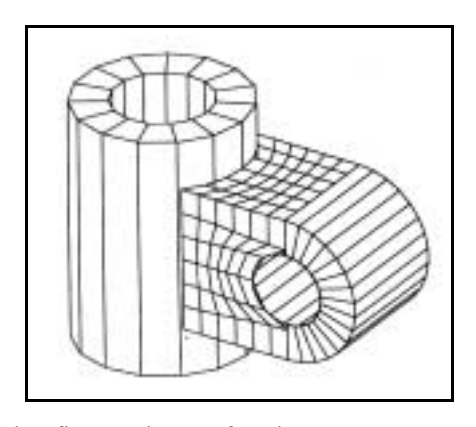

Considerando a figura acima e o fato de que as versões mais recentes do AutoCAD permitem elaborar modelos 3D associados a bancos de dados e de informações utilizados como base para estudo, representação, avaliação e obtenção das vistas ortográficas, julgue os itens que se seguem.

- Modelos sólidos, ao contrário de modelos de estrutura de arame, permitem obter dados como áreas de superfícies ou massa e volume, interseções entre duas ou mais superfícies, tensões etc., além de permitirem mapeamentos de texturas e acabamentos com realismo fotográfico.
- No AutoCAD, pode-se construir o conector da figura como modelo sólido, utilizando-se apenas dois tipos de sólidos primitivos — paralelepípedo e cilindro — combinados em operações booleanas de união e subtração.
- Entre os muitos recursos auxiliares do estudo e da visualização existentes no modo 3D do AutoCAD, estão os comandos Section e Slice. Aquele gera uma seção plana em um sólido, enquanto este gera fatias longitudinais do sólido.
- 107 Pode-se construir o apêndice horizontal do conector da figura mostrada tão-somente pela combinação de um cilindro vazado com um paralelepípedo em uma operação booleana de união.
- 108 O conector da figura considerada poderia ter sido construído com técnicas da geometria construtiva de sólidos (CSG), na qual cada uma das partes é descrita por uma vista ortográfica de
- O comando 3DORBIT permite que um modelo 3D possa ser

111 O traçado de figuras que combinem arcos e retas em concordância, como ilustrado na figura abaixo, é um desafio no desenho com instrumentos convencionais como régua, esquadro e compasso. No AutoCAD, esse traçado é simplificado pelo uso de comandos como Circle  $\rightarrow$ TTR, complementado com o comando Trim ou pelo uso da opção Osnap !> Tangent em conjunto com o comando Line.

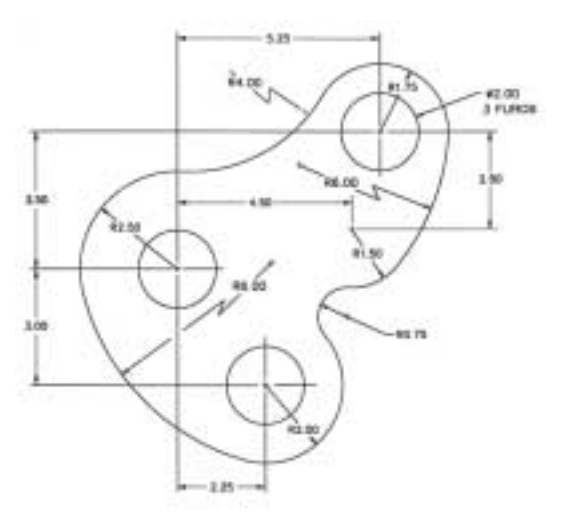

- 112 O comando Zoom  $\rightarrow$  Window permite abrir uma janela de seleção com o auxílio do cursor para ampliar apenas a área abrangida pela janela.
- 113 O comando List, usado em um polígono, relaciona informações tais como área e perímetro do polígono, dimensão linear e coordenadas absolutas das extremidades de cada aresta e o ângulo entre cada par de arestas.
- Alguns comandos do AutoCAD exigem que o objeto no qual eles serão aplicados sejam uma polilinha. Para que um polígono, por exemplo, seja uma polilinha, é necessário que seja gerado como tal, não sendo possível uma conversão a partir de linhas comuns.
- 115 O reposicionamento de uma janela, como ilustrado na figura abaixo, pode ser obtido a partir do comando Stretch, que permite mover parte de um desenho enquanto se preserva as conexões dessa parte com os demais traçados.

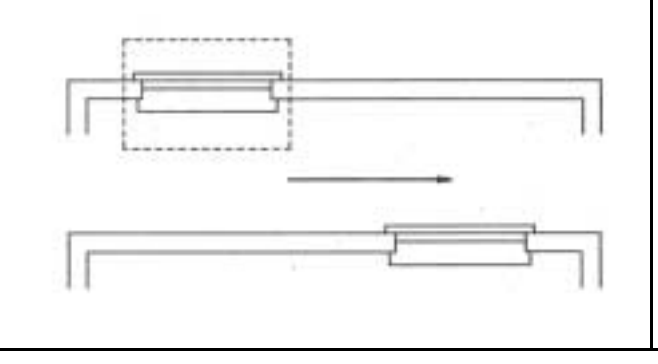

 As entidades de desenho podem ser movidas por meio dos seus pontos de controle. O deslocamento desses pontos pode ser gerado pelo movimento do cursor do mouse ou pela entrada de coordenadas polares na linha de comando.

Considere que uma empresa de topografia tenha feito um levantamento muito detalhado de uma área para que um arquiteto pudesse aproveitar ao máximo os desníveis do terreno. De posse dos dados planialtimétricos, os desenhistas foram capazes de traçar perfis em muitas e diferentes direções. Cada seqüência de pontos pertencentes a um plano vertical foi lançada no AutoCAD para traçar o perfil. A respeito dessa situação, julgue os itens subseqüentes.

- 117 Para se obter curvas suaves com o lançamento das sequências de pontos, é correto o uso do comando Spline. No entanto, depois de aplicado, o comando Spline não permite alterações na precisão da curva.
- Considere que entre os dados fornecidos para o arquiteto estava a área do terreno. Utilizando o AutoCAD essa área pode ser obtida aplicando-se o comando Area  $\rightarrow$  Poli na poligonal do levantamento planimétrico.

A maioria dos programas CAD usa a tela do monitor como uma metáfora da folha de papel na qual os eixos X e Y estão posicionados na horizontal e na vertical, respectivamente. As plantas baixas dos projetos de arquitetura são desenhadas nesse referencial, resultando, portanto, que algumas medidas de piso são lançadas na direção do eixo Y. As alturas — caso sejam elevadas paredes em 3D a partir da planta baixa — resultam na direção do eixo Z, em uma flagrante inversão do sistema cartesiano do mundo real. Acerca dos sistemas de coordenadas no AutoCAD, julgue os itens a seguir.

- 119 O comando UCS (User Coordinate System) é usado para mudar de posição o sistema de coordenadas, criando novos planos de construção nos quais as entidades de desenho vão residir.
- 120 O WCS (World Coordinate System) é o sistema coordenado padrão do AutoCAD. É o referencial cartesiano inicial que, mesmo havendo um UCS ativo, pode ser acessado a qualquer momento por meio do comando WCS.

UnB / CESPE – MCT – Concurso Público – Aplicação: 26/9/2004 <sup>de produção apenas para fins didáticos, desde que citada a fonte.</sup> INPA / Cargo: Analista em C&T Pleno 1 – Código D2 – 9 –

# PROVA DISCURSIVA

• Nesta prova, que vale 35 pontos, faça o que se pede, usando a página correspondente do presente caderno para rascunho. Em seguida, transcreva o texto para a folha de TEXTO DEFINITIVO da prova discursiva, no local apropriado, pois não serão avaliados fragmentos de texto escritos em locais indevidos.

• Qualquer fragmento de texto além da extensão máxima de trinta linhas será desconsiderado.

ATENÇÃO! Na folha de texto definitivo da prova discursiva, identifique-se apenas no cabeçalho, pois não será avaliado texto que tenha qualquer assinatura ou marca identificadora fora do local apropriado.

Inserir a dimensão ambiental na estratégia de desenvolvimento é questão central que se coloca na agenda do mundo contemporâneo. Cada vez mais, tende a ficar para trás a antiga concepção de desenvolvimento a qualquer preço. No caso brasileiro, cuja tradição de planejamento de política sustentável praticamente inexiste, discute-se o papel do Estado para a conformação dos interesses econômicos aos recursos naturais.

Considerando que o texto acima tem caráter unicamente motivador, redija um texto dissertativo acerca do seguinte tema.

### A atuação do Estado frente aos desafios do desenvolvimento sustentável.

# RASCUNHO

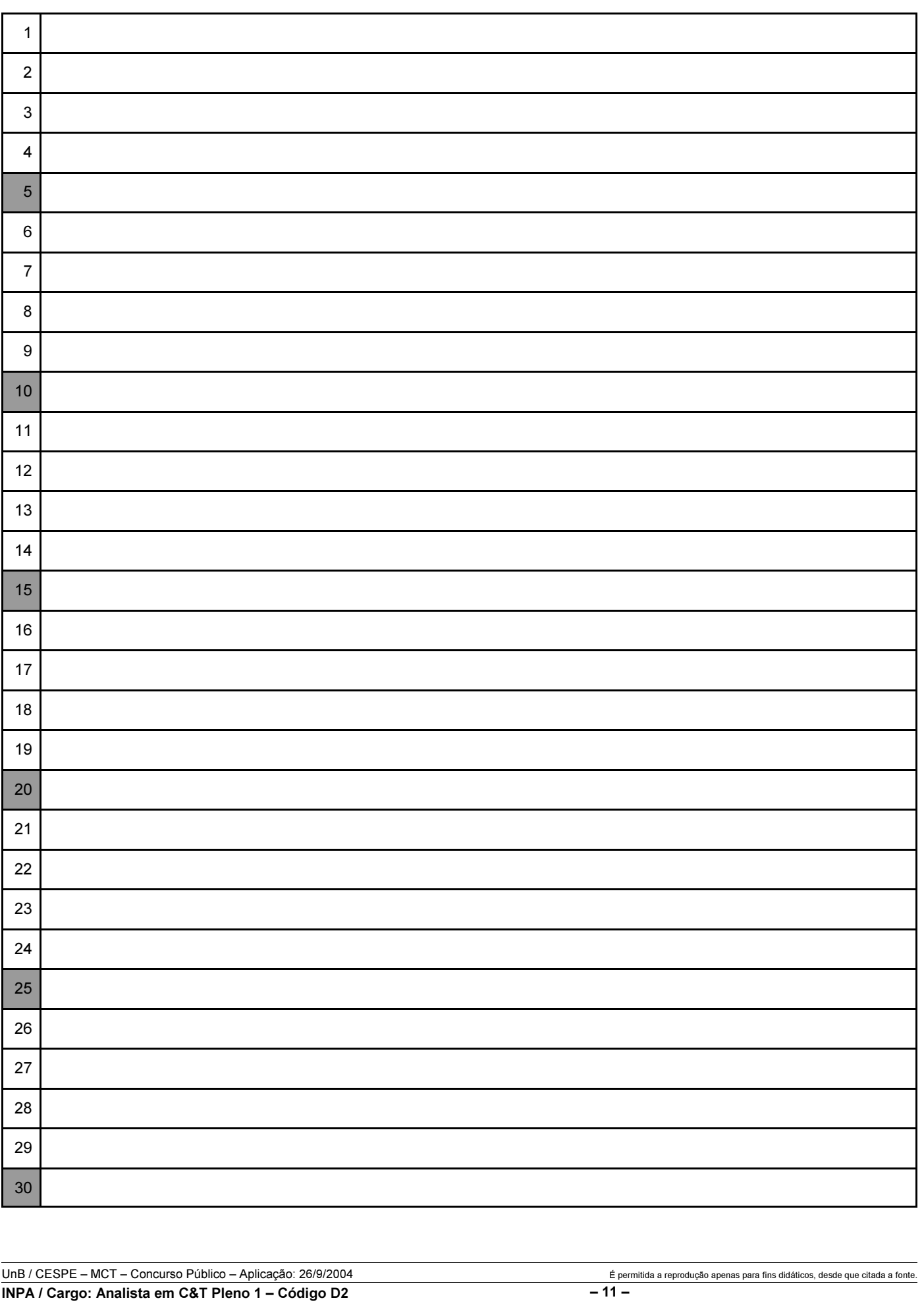